The book was found

# Android Tablets For Seniors In Easy Steps

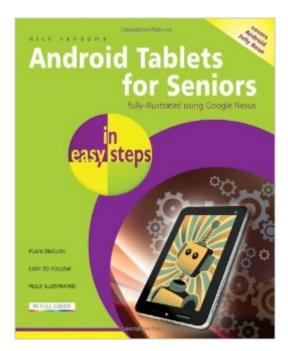

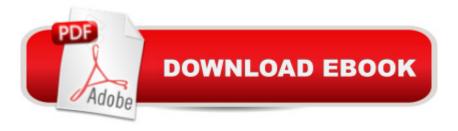

## Synopsis

Android Tablets for Seniors in easy steps is the perfect guide to Android devices, their specifications and functionality, and explains the operating system and how to use it on your tablet. This book details the Android settings so that you can personalize your tablet to look and work in exactly the way that you want. Apps are covered in depth, from using pre-installed apps, to downloading and utilizing the huge selection available from the Google Play Store. It also shows popular apps for activities such as travel, health and well-being, family history and online shopping. This book looks at online connectivity, connecting to the web via Wi-Fi, using email, making phone and video calls to family and friends with Skype and diving into the world of social networking. Android Tablets for Seniors in easy steps also covers tablet security, including preventing unauthorized access to your tablet and staying safe online. Android Tablets for Seniors in easy steps presents clear and useful advice, in larger type for easier reading, so that you can feel confident about participating in the world of mobile computing. The book features the Google Nexus but is applicable to all tablets running the Android operating system.

### **Book Information**

Series: In Easy Steps Paperback: 192 pages Publisher: In Easy Steps Limited (July 23, 2013) Language: English ISBN-10: 184078590X ISBN-13: 978-1840785906 Product Dimensions: 0.5 x 7.2 x 9 inches Shipping Weight: 15.5 ounces Average Customer Review: 4.2 out of 5 stars Â See all reviews (87 customer reviews) Best Sellers Rank: #671,120 in Books (See Top 100 in Books) #55 in Books > Computers & Technology > Mobile Phones, Tablets & E-Readers > Android #107 in Books > Computers & Technology > Mobile Phones, Tablets & E-Readers > Tablets #199 in Books > Computers & Technology > Hardware & DIY > Personal Computers > PCs

#### **Customer Reviews**

I think this is one of the better books on the subject. This book had good illustrations. Good for someone who has no experience with an Android smartphone, or any smartphone for that matter, for background in using a tablet. The other book on the same subject, by the same author, but not

for seniors should be good also. We liked this book better than the "Teach Yourself Visually for Android phones and Tablets", or "Android Tablets for Dummies", both of which we had read.

YES! Finally an easy to read, understand usage book on Tablets for us older generation to use. It give you confidence and guides you thru it step by step. I recommend this book if you are a senior that is new to Tablets.

My dad wanted to learned how to use a tablet, it was hard enough teaching him how to use his iphone. I was comparing this book and the "for dummies" series book. This one is pretty much, large easy to read print with pictures. Full color. Easy for him to follow along.

Android Tablets for Seniors is for people who have some basic knowledge and for those folks, I would recommend this book; however, for a complete novice who has absolutely NO background in computer/tablet terminology and/or use in his/her background, it is not helpful at all. At this point, I regret spending good money on a tablet and all its "accessories" and more regret in buy a book that just is not basic enough for a "greenie".

This book met my requirements as a classified "dummie" when it comes to technology...especially the "step-by-step" approach. I would recommend it to all in my age or skill group.

I bought two other books for my tablet and I found yours to be the easiest to follow. I am technologically challenged and your book was perfect. In fact I have enjoyed my computer since I have become acquainted with my tablet. Thanks

This is written in easy to understand terms which comfortably guide you through the "apps" and how it all works....good for "Newbies" to tablets....

we took a class at the library and the instructor used this book. Had to have the copy so we could reference any time. well written, great graphics, we like the format that the book uses.

#### Download to continue reading...

Help Me! Guide to Android for Seniors: Introduction to Android Phones and Tablets for Beginners Android Tablets for Seniors in easy steps Android Studio Development Essentials - Android 7 Edition: Learn to Develop Android 7 Apps with Android Studio 2.2 Samsung Galaxy Tab 4 for

Seniors: Get Started Quickly with This User-Friendly Tablet with Android 4.4 (Computer Books for Seniors series) Working with a Samsung Galaxy Tablet with Android 5 for Seniors: Get started quickly with step-by-step instructions (Computer Books for Seniors series) iPad for Seniors: Get Started Quickly with the User Friendly iPad (Computer Books for Seniors series) Windows 10 for Seniors: Get Started with Windows 10 (Computer Books for Seniors series) Mac OS X El Capitan for Seniors: Learn Step by Step How to Work with Mac OS X El Capitan (Computer Books for Seniors series) Windows 10 for Seniors for the Beginning Computer User: Get Started with Windows 10 (Computer Books for Seniors series) Windows 8.1 for Seniors: For Senior Citizens Who Want to Start Using Computers (Computer Books for Seniors series) Windows 7 for Seniors: For Senior Citizens Who Want to Start Using Computers (Computer Books for Seniors series) More Windows 7 for Seniors (Computer Books for Seniors series) Windows Vista for Seniors: For Senior Citizens Who Want to Start Using Computers (Computer Books for Seniors series) Photos, Video and Music for Seniors with Windows Vista: Learn How to Use the Windows Vista Tools for Digital Photos, Home Videos, Music and Entertainment (Computer Books for Seniors series) More Windows Vista for Seniors: Customizing and Managing Your Computer (Computer Books for Seniors series) Windows Vista Cleanup and Maintenance for Seniors (Computer Books for Seniors series) Switching to Windows Vista for Seniors: A Guide Helping Senior Citizens Move From XP to Vista (Computer Books for Seniors series) Windows XP for Seniors : For Senior Citizens Who Want to Start Using Computers (Computer Books for Seniors series) Internet and E-mail for Seniors with Windows XP: For Senior Citizens Who Want to Start Using the Internet (Computer Books for Seniors series) More Windows XP for Seniors: Customizing and Managing Your PC (Computer Books for Seniors series)

<u>Dmca</u>